# TERMINAL IP D'APPEL D'URGENCE

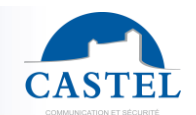

Gamme : INTERPHONIE SUR IP | Série : XELLIP

Installation  $\boxtimes$  Raccordement  $\boxtimes$  Programmation  $\Box$  Utilisation  $\boxtimes$ 

## **PRESENTATION**

## *Références produits : 540.3500 (XE-ALARME)*

Le XE ALARME s'intègre dans un système multimédia Full IP complet et puissant. Natif SIP, il dispose des fonctions suivantes :

- Gérer un appel d'urgence déclenché par un appui sur le boitier
- Etablir une écoute discrète de l'environnement sur IP
- Voyant de signalisation d'état de communication
- Enregistrement sur serveur SIP (possibilité de configurer jusqu'à deux serveurs de secours)
- Gérer une entrée TOR "tout ou rien"
- Gérer un contact sec pour commander une gâche, ou tout autre équipement
- Gérer des profils du poste selon des plages horaires
- Gérer des automatismes évolués (relations logiques et horaires) sur ses interfaces
- Mise à jour par TFTP *(Trivial File Transfer Protocol)*
- Intégration du protocole SNMP (*Simple Network Management Protocol)*
- Support des VLAN
- Sécurisation des connexions Ethernet via le protocole 802.1X *(RADIUS)*
- Sauvegarde sur coupure d'alimentation
- POE *(Power Over Ethernet)*
- Grâce à leur serveur Web embarqué, ils peuvent être configurés, suivis et exploités depuis n'importe quel navigateur

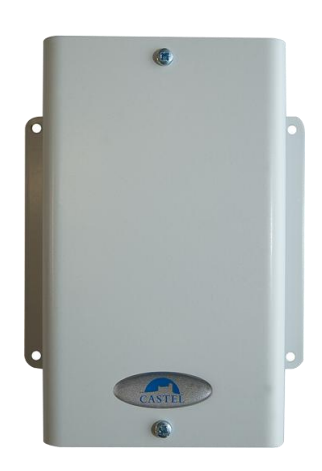

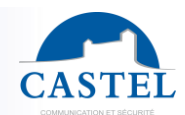

## **RACCORDEMENT**

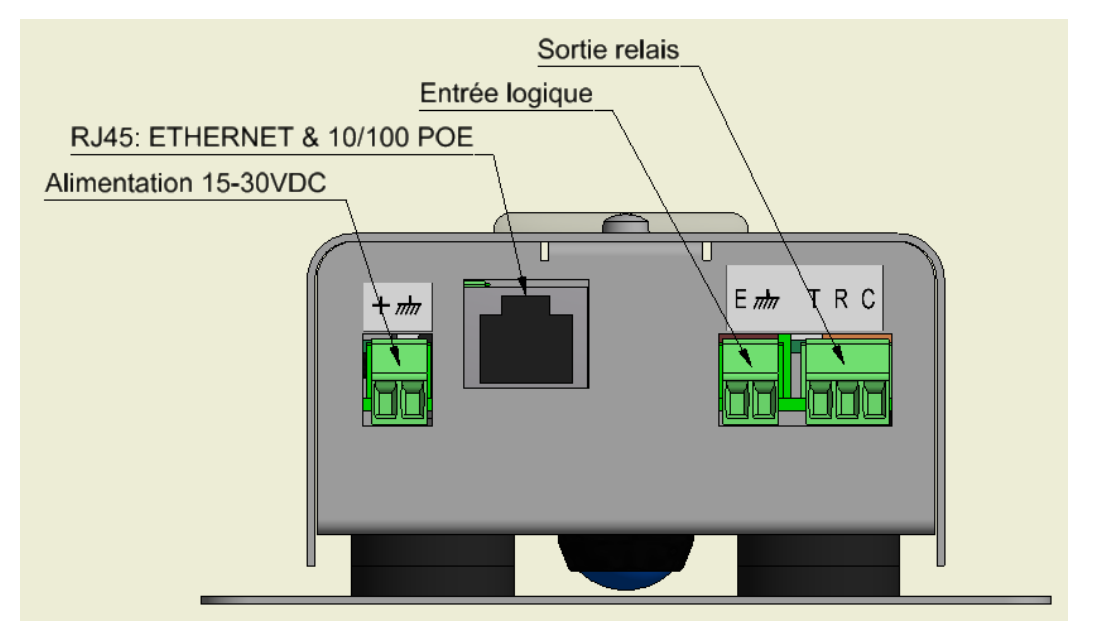

## **Raccordement de l'alimentation**

L'alimentation requise est de 15V à 30V.

Remarque : le kit peut être alimenté par le réseau Ethernet en POE.

#### **Raccordement au réseau IP**

Le raccordement se fait par une liaison Ethernet 10/100 Mbits RJ45.

#### **Raccordement de la sortie relais**

Le raccordement se fait via un bornier 3 points fournissant l'interface « Contact (C) / Repos (R) / Travail (T) ». Si vous utilisez une de ces sorties relais pour commander une gâche en AC ou DC, câbler une diode 58V non polarisée en parallèle sur le contact sec entre C et T ou C et R selon utilisation (diode fournie).

#### **Raccordement de l'entrée**

Une entrée TOR permet le raccordement d'un contact sec (ne pas appliquer de tension). Pour être activée, l'entrée doit être tirée à la masse.

Le contact peut être déporté jusqu'à 1Km. Elle peut être utilisée par exemple pour déporter un bouton d'appel.

## **INTERFACES EXTERIEURES**

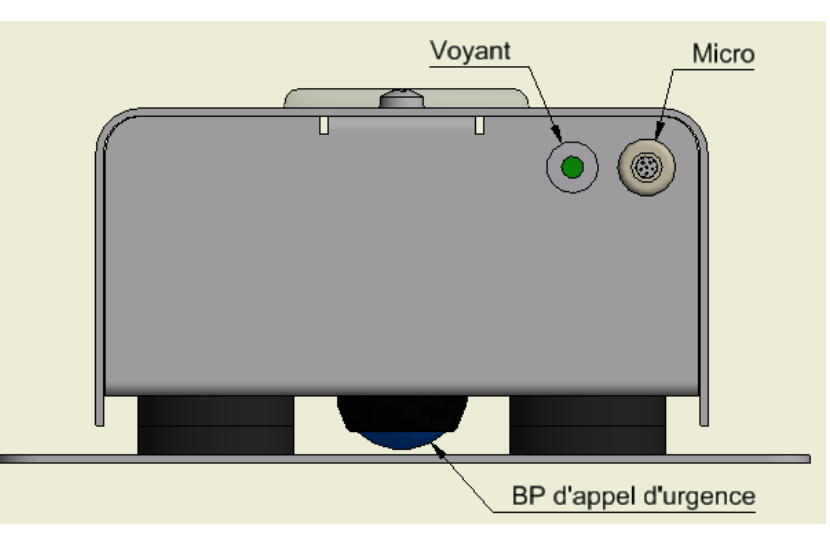

- Un voyant signale le statut de l'appel. Le voyant clignote lorsque l'appel est émis, et reste fixe lorsque le XE-ALARME émet son environnement sonore.
- BP d'appel d'urgence intégré au boitier permettant de faire un appel suite à une pression sur le boitier.

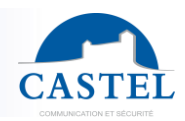

## **INSTALLATION**

Fixer le fond par quatre vis de diamètre 3 à 3,5 maxi (positionnement voir dessin ci-dessous).

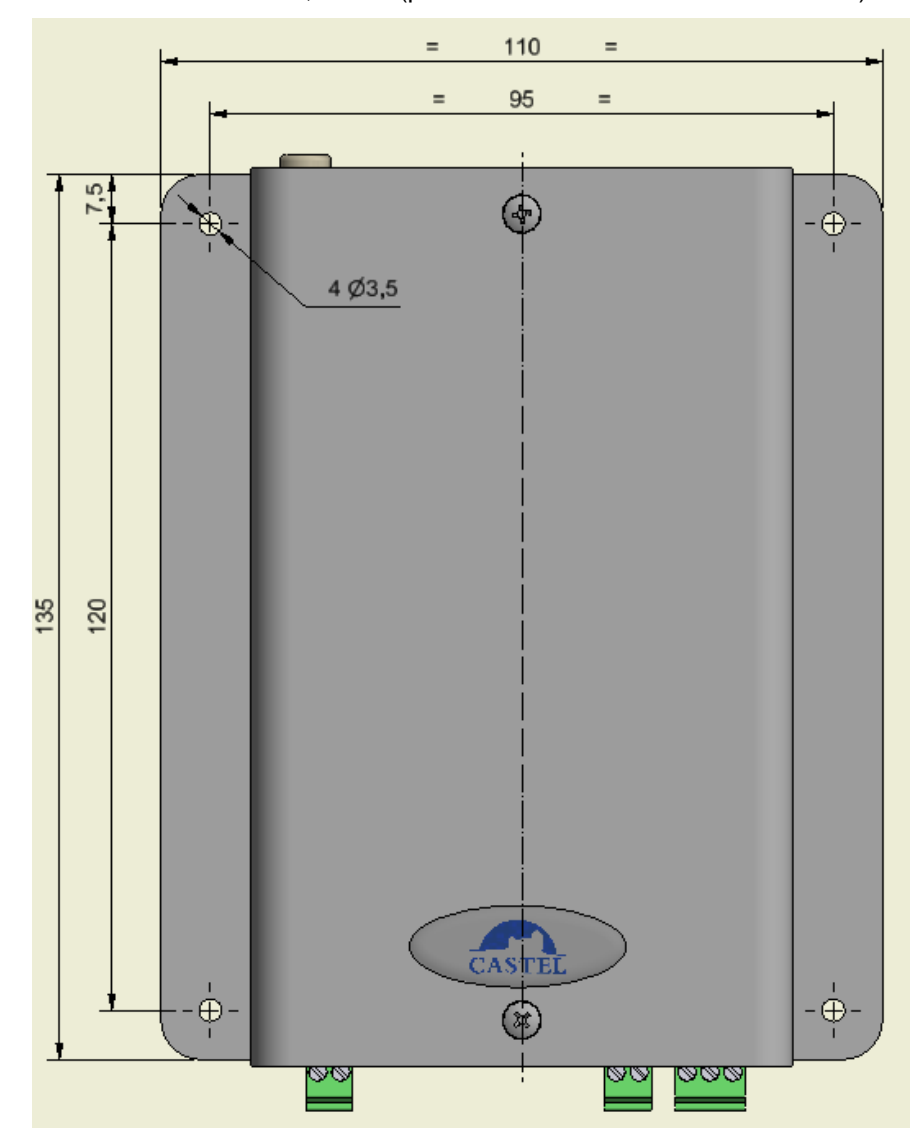

## **UTILISATION**

### **Adresse IP du poste**

Chaque poste doit disposer de sa propre adresse IP sur le réseau. Cette adresse sera soit donnée par le serveur du réseau (adressage DHCP) soit configurée manuellement. Cet adressage pourra être paramétré à partir d'un PC via le serveur Web du poste.

**A noter que le poste est livré par défaut en DHCP. Si aucun serveur DHCP n'est présent, alors le poste prend une adresse IP fixe du domaine IP4All : 169.254.xx.xx. La découverte de l'adresse IP du poste est possible depuis l'application CastelIPSearch ou en utilisant CastelServeur. Dans le cas où la découverte de l'adresse IP du poste n'est pas possible, un appui sur la touche "reset" du poste en cours de fonctionnement fixe son adresse IP en 192.168.49.251.**

#### **L'accès au Serveur Web du poste**

Pour se connecter au serveur Web du poste, il suffit d'utiliser un navigateur web tel que Firefox, Chrome ou Internet Explorer. Pour cela ouvrez votre navigateur Web à partir de n'importe quel PC du réseau et tapez : « https:// » suivi de l'adresse IP du XE-ALARME (**[https://adresse\_ip\_du\_XE-ALARME]**). Vous serez alors directement connecté à la page Web du XE-ALARME. Vous n'aurez plus qu'à taper votre login (par défaut : castel) et votre mot de passe (par défaut : castel) pour avoir accès aux fonctions du serveur Web.

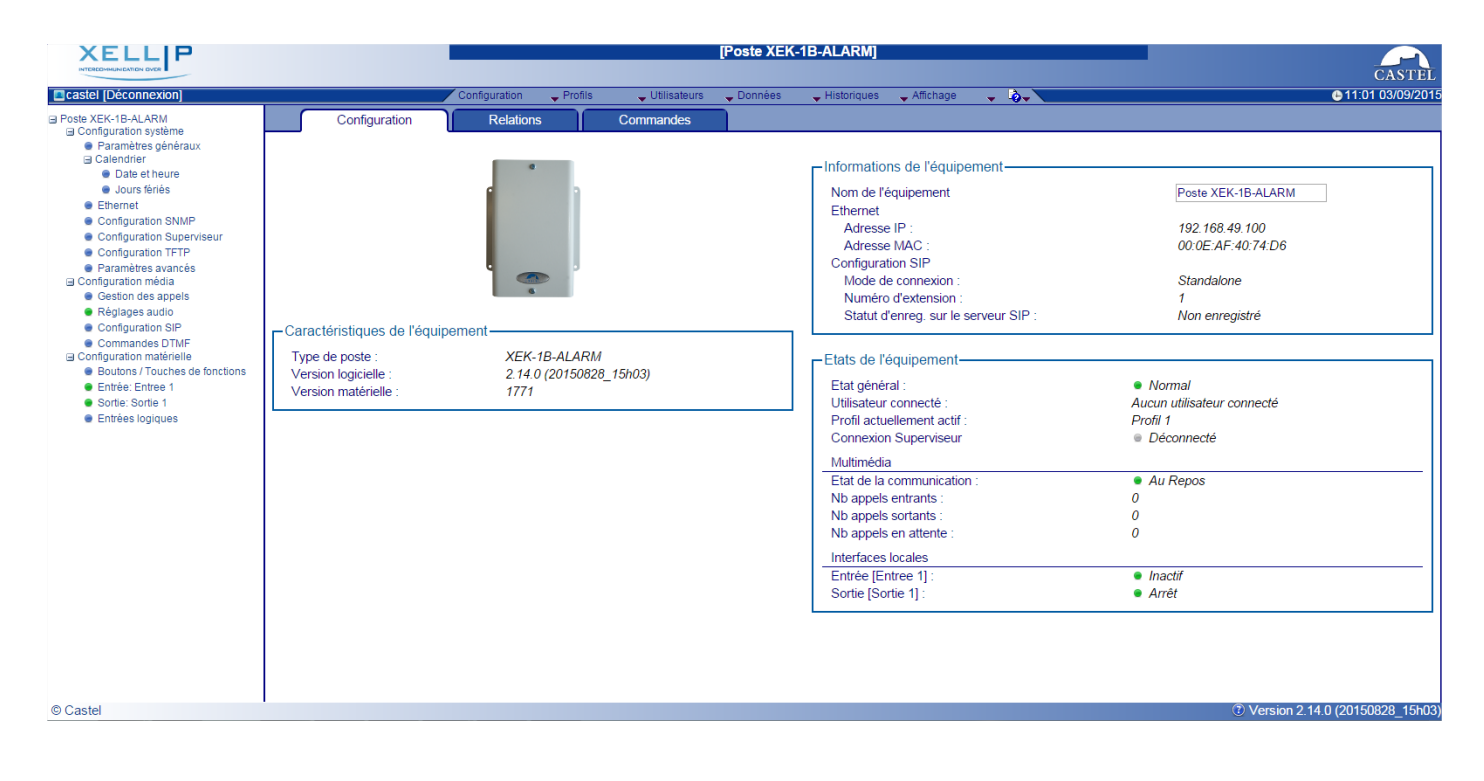

Le serveur web permet d'obtenir des informations sur le poste et de le configurer. Pour disposer de l'ensemble des fonctions, aller sur Affichage / Affichage complet. Une aide en ligne accessible à partir de tous les menus permet de s'informer sur les différentes fonctions du serveur Web.

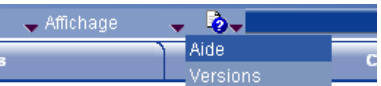

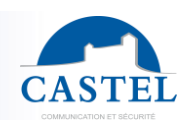

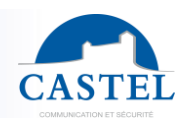

## **LES FONCTIONS**

Le XE-ALARME est conçu pour lancer un appel discret suite à un appui sur son boitier, via le réseau IP, avec les tous les autres postes de la gamme Interphonie sur IP (XELLIP, CAP IP…), avec un Softphone, un téléphone sip, ou tout autre élément compatible avec la norme SIP.

La phonie est uniquement unidirectionnelle, le XE-ALARME n'étant pas équipé de haut-parleur.

Le correspondant entendra tout l'environnement du XE-ALARME, mais aucun son n'est émis côté XE-ALARME. Un voyant présent sur le boitier indique la prise en compte de l'appel.

## **Fonctions générales du XE-ALARME**

- Configurer une connexion réseau
- Configurer un compte SIP
- Régler la date et l'heure manuellement ou via un serveur NTP
- Gérer une écoute discrète de l'environnement du XE-ALARME.
	- ↘ Régler un niveau de priorité du poste
	- ↘ Régler un time out d'appel
	- ↘ Décrocher automatique avec et sans retard

## **Fonctions de l'interface audio**

- Configurer manuellement le gain Micro
- Configurer le niveau de détection micro (Avec gain automatique / Sans gain automatique)
- Configurer un niveau de réduction de bruit ambiant
- Configurer le numéro de port RTP
- Valider / Dévalider des codecs audio
- Configurer des commandes DTMF permettant de commander par exemple le relais local
- Configurer la détection de bruit permettant de déclencher un appel par exemple

## **Fonctions de l'interface entrée TOR**

- Configurer l'entrée de type ETAT ou COMPTEUR
- Configurer l'état actif de l'entrée (contact ouvert ou fermé)
- Configurer une temporisation de prise en compte d'un changement d'état (fonction anti-rebonds)
- Configurer le seuil du compteur
- Inhiber l'entrée

## **Fonctions de l'interface Sortie**

L'interface sortie relais est programmable, il est possible de :

- Configurer le type de sortie relais : monostable, bistable ou clignotant
- Configurer le type de contact Normalement Ouvert/Normalement Fermé
- Commander la sortie Marche/Arrêt
- Commander la sortie Forçage Ouvert/Fermé
- Configurer les paramètres temporels de la sortie

#### **Fonctions des entrées logiques (ou flags)**

Les entrées logiques permettent deux fonctionnalités en particulier :

- de créer un état logique à partir duquel il sera possible de conditionner des actions dans les relations.
- de créer un compteur qui sera actualisé en fonction d'événements et en fonction de la valeur de ce compteur de déclencher éventuellement une ou plusieurs actions.

#### **Configuration des relations**

## **Le serveur Web est le lieu de paramétrage des automatismes également appelés relations.**

Il existe deux types de relations :

- Horaire : permet de déclencher des actions sur des plages horaires identifiées. Il existe trois niveaux de priorité pour une relation horaire (Haute, Moyenne et Basse).
- Logique :
	- ↘ Condition logique : permet de déclencher des actions sur certaines conditions d'état (actif, inactif…). Une relation logique peut intégrer plusieurs conditions par des opérateurs tels qu'AND, OR, NOT, XOR. De même une relation logique peut déclencher plusieurs actions.
	- ↘ Condition numérique (Comptage) : permet d'effectuer des actions en comparant la valeur d'un compteur avec différents seuils. Il est également possible d'additionner ou soustraire des valeurs de compteurs et de comparer le résultat obtenu.

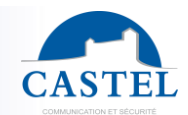

## **Configuration des utilisateurs du serveur web (utilisateurs logiciels)**

Le serveur Web du poste permet d'octroyer, modifier ou supprimer des droits aux utilisateurs en spécifiant leurs login, mot de passe et langue d'exploitation.

## **Configuration des profils**

Il est possible de créer, modifier ou supprimer des profils de fonctionnement du poste. Chaque profil spécifie une priorité du poste, une configuration des boutons de fonctions et des droits d'accès au poste.

Le poste peut fonctionner avec un profil unique ou avec différents profils selon des plages horaires.

#### **Gestion d'administration SNMP**

Le poste intègre un agent SNMP (Simple Network Management Protocol) permettant de répondre à des requêtes SNMP et d'envoyer des notifications (TRAPS) à un manager SNMP.

A partir des pages web, il est possible de :

- configurer différentes communauté (lecture / écriture)
- configurer des données système (sysContact et sysLocation)
- configurer les notifications (destinataire, communauté…)
- Télécharger la MIB Castel

Il supporte les versions SNMPv1 et SNMPv2c.

#### **Sauvegarde et restauration des paramètres du système**

Il est possible de réaliser une sauvegarde ou une restauration complète des paramètres du poste (configuration, profils, relations, annuaire…

Il est possible de remettre le kit en configuration usine en appuyant pendant 10s sur le bouton reset au moment du démarrage du poste.

#### **Mise à jour par TFTP**

La mise à jour par TFTP est pratique lorsque plusieurs postes doivent être mise à jour.

Le poste vient scruter un serveur TFTP qui lui indique la version logicielle disponible, si le poste est intéressé par cette mise à jour alors il la télécharge et exécute sa mise à jour de façon autonome. Cette mise à jour a lieu généralement lorsque la version du logiciel présent sur le serveur est plus récente que celle installée sur le poste. Il est possible de forcer une mise à jour des postes à une version spécifique du serveur TFTP.

Le serveur TFTP peut également demander aux postes de réinitialiser la configuration présente sur chaque poste (et d'effacer la partition /datas)

Il est possible de tester la présence d'une nouvelle version au démarrage du poste seulement ou par un contrôle périodique.

#### **Sauvegarde sur coupure d'alimentation**

Lorsqu'une coupure d'alimentation survient, le poste est capable de sauvegarder les éléments suivants :

- les valeurs des compteurs
- l'historique
- les événements secourus (ces événements sont définis à partir de CastelServeur)
- Les états des interfaces

### **Fonction Historique**

L'historique permet de visualiser les évènements survenus sur le poste. Ils sont répertoriés en faisant apparaître la date et l'heure de l'événement concerné, un descriptif et des informations complémentaires.

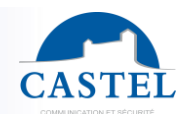

## **CARACTERISTIQUES TECHNIQUES**

### **Conformités aux normes européennes**

- Des règles de sécurité selon norme ↘ EN 60950
- D'émission CEM selon norme ↘ EN 55022 classe B
- D'immunité CEM selon norme ↘ EN 55024

## **Caractéristiques mécaniques**

- Degré de protection IP40 selon EN 60529
	- Boitier en tôle peinte de couleur gris clair RAL 7035
	- Dimensions : H 146mm x L 110mm x P 51mm
	- Poids: 550g
	- Montage en saillie.

#### **Caractéristiques électriques générales**

- Protection contre les chocs électriques classe 3 selon EN 60950.
- Température de fonctionnement : -20° / +50°C.
- Température de stockage : -20° / +70°C.
- Humidité relative : <90%, sans condensation.
- Alimentation : 15VDC (15V à 30V).
- Consommation : 15V/150mA au repos et 15V/200mA en communication

#### **Bouton**

Vitesse d'acquisition 5Hz (200ms)

#### **Entrée**

- 1 entrée TOR protégée et filtrée
- Vitesse d'acquisition 5Hz (200ms)

#### **Sortie**

- Sortie relais libre de potentiel
- Pouvoir de coupure du relais 42,4 Vac/60 Vdc/5A/150VA
- La fréquence maximale est de 5 Hz (temps de commutation minimum : 200ms)

### **Codec Audio**

- G711 Ulaw/Alaw
- GSM
- $-$  G722

#### **DTMF**

- RFC-2833
- SIP INFO

## **Réseau Ethernet 10/100 Mbit**

- IP fixe ou DHCP
- POE classe 0 conformité norme IEEE 802.3af
- Sécurisation des connexions Ethernet via le protocole 802.1X
- SNMP V1 et V2c

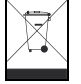

**Protection de l'environnement :** Eliminez ce produit conformément aux règlements sur la préservation de l'environnement.

Fiche technique n° 604-0072D **www.castel.fr** Page 7 / 7

**CASTEL** : Z.I. Saint Lambert des Levées - 49412 SAUMUR Cedex - France Tél. : (+33) 02.41.40.41.40 - Fax : (+33) 02.41.40.41.49

Photos et document non contractuels. Dans un souci constant d'amélioration, CASTEL se réserve la possibilité d'apporter toute modification jugée utile.